# Queen City Yacht Club Open Regatta September 9, 2023

### **SUPPLEMENTAL SAILING INSTRUCTIONS**

Appendix S of the Racing Rules of Sailing will apply.

Supplementary Sailing Instructions for Alpha Course (8 Metre, J105 and Viking 28) and for Bravo Course (J80 and PHRF Classes) are set out below.

# Queen City Yacht Club Open Regatta September 9, 2023

## **SUPPLEMENTAL SAILING INSTRUCTIONS for ALPHA COURSE: 8 Metre, J105 and Viking 28**

*Numbering corresponds to the numbering of the paragraphs in RRS Appendix S. References to SI are to paragraphs of RRS Appendix S. References to SSI are to paragraphs in this document.* 

### **2. NOTICES TO COMPETITORS**

- 2.1.The official notice board will be online only and will be located on the event website, at https://yachtscoring.com/notice\_board\_summary.cfm?eID=15860.
- 2.2.The Race Office will be located online at the event website, https://yachtscoring.com/emenu.cfm?eID=15860.
- 2.3.The Race Committee will be using VHF Channel 71 (Can) for radio communications.

### **4. SIGNALS MADE ASHORE**

- 4.2.The flag pole is located on the bow of the Rapids Queen.
- 4.3.Where Signal AP is displayed ashore "1 minute" is replaced by "not less than 30 minutes". This changes RRS Signal AP.

### **5. SCHEDULE OF RACES**

5.1.Scheduled Races:

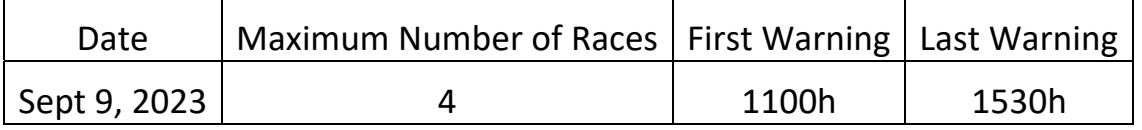

5.2. SI 5.2 is changed to:

"To alert boats that a race or sequence of races will begin soon, the orange starting line flag will be displayed with multiple sounds at least one minute before a warning signal is made".

### **6. CLASS FLAGS**

6.2.The class flags will be as follows:

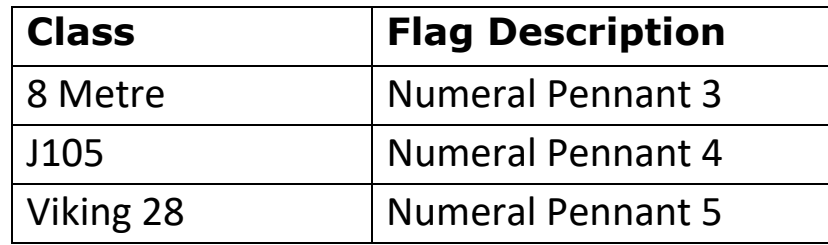

### **7. THE COURSES** *Replaces* SI 7

7.1.Only the course described in Attachment 1 will be used.

7.2.The race course is west of Toronto Island.

### **8. MARKS**

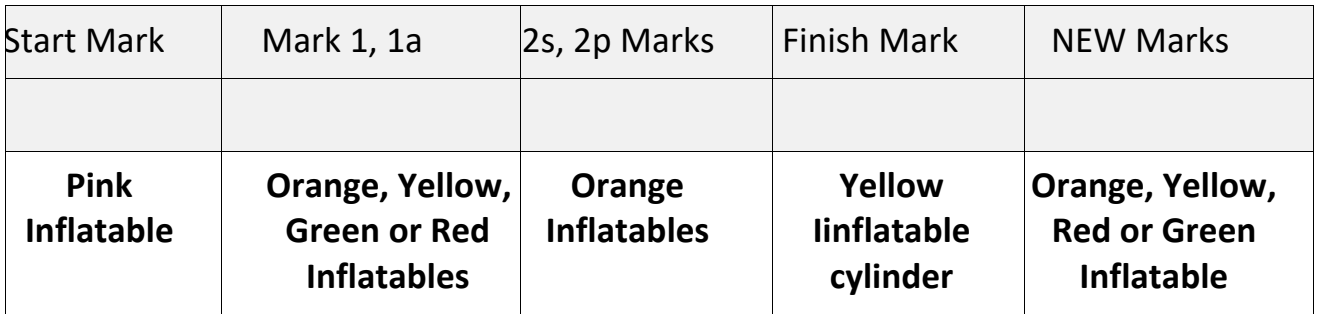

8.1.The race committee will signal the colour of Marks 1 and 1a no later than the warning by displaying a shape of the appropriate colour on the stern of the Signal vessel. The shape is described in SSI 8.2.

8.2. The shapes referred to in SSI 8.1 and in SSI 10.2 are as follows:

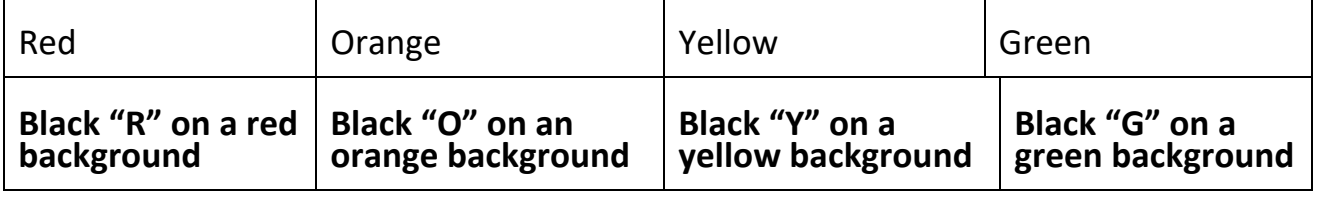

- 8.3.Mark 1a if missing is not part of the rounding order.
- 8.4.If one of Mark 2p or Mark 2s is missing, the mark remaining in place shall be treated as a single Mark 2 and rounded to Port.

### **10. CHANGE OF THE NEXT LEG OF THE COURSE**

10.1. SI 10.1 is changed to:

"To change the next upwind leg of the course, the race committee will lay a new mark of a colour different from the original mark and signal its colour. The new mark replaces the original mark."

 10.2 To indicate the colour of the new mark, the race vessel signalling the change will display a shape as described in SSI 8.2, of the colour of the new mark under Flag "C", in addition to the indications of length and direction described in RRS 33(a)1 and 33(b). This changes RRS 33.

### **12. TIME LIMITS**

12.1. Limits:

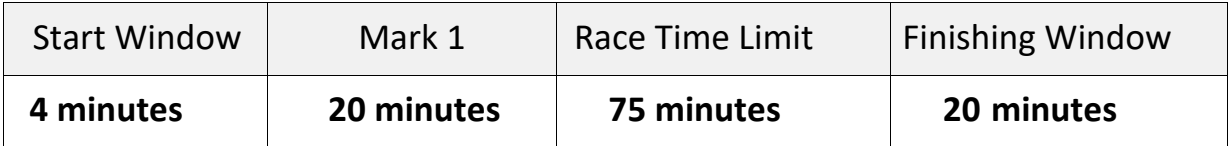

- 12.4. Boats failing to start within the Start Window will be scored DNS without a hearing.
- 12.5. Finishing on Course: The Race Committee may, at its discretion, award to a boat that has not yet finished in a race, a placing that corresponds to the boat's position in that race at the time the award is made. The Race Committee determines the method.

### **13.PROTESTS AND REQUESTS FOR REDRESS**

- 13.1. Hearing request forms are available at the Jury Desk located on the upper patio of the Club, or nearby indoors in inclement weather. Protests and requests for redress or reopening shall be delivered there or online to the event website at<br>https://vachtscoring.com/emenu.cfm?eID=15860 within the appropriate https://yachtscom/ecom/emenu.cheftm?edu.cheftm?eID=15860 with the "owner's corner" using the email address that was used for registration. This replaces SI 13.1.
- 13.5. Scoring inquiries may be submitted to the Jury Office or online to the event website, at https://yachtscoring.com/emenu.cfm?eID=15860. To file online it is necessary to sign in to the "owner's corner" using the email address that was used for registration.

# **Attachment 1: Course LP2**

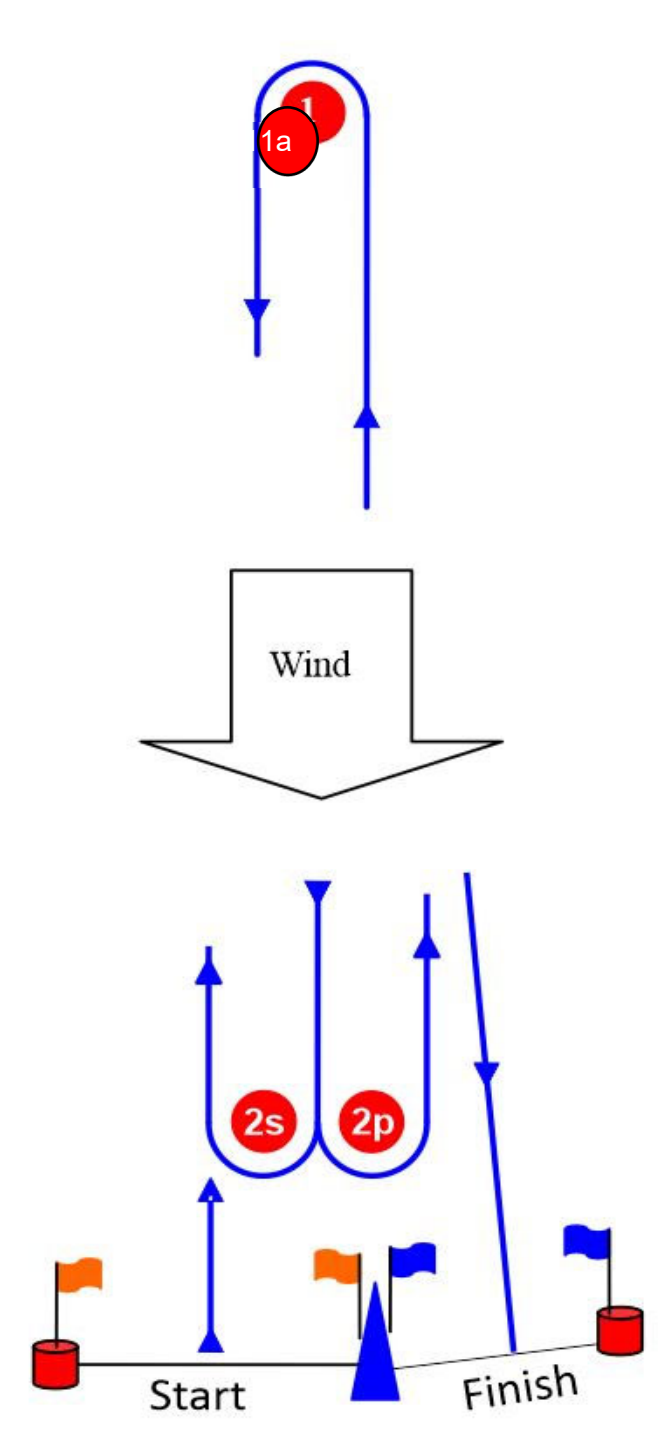

# **LP2: Mark Rounding Order**

Start – 1 – 1a -2s/2p – 1 - 1a - Finish

# Queen City Yacht Club Open Regatta September 9, 2023

## **SUPPLEMENTAL SAILING INSTRUCTIONS for BRAVO COURSE: J 80 and PHRF Classes**

*Numbering corresponds to the numbering of the paragraphs in RRS Appendix S. References to SI are to paragraphs of RRS Appendix S. References to SSI are to paragraphs in this document.* 

### **3. NOTICES TO COMPETITORS**

- 3.1.The official notice board will be online only and will be located on the event website, at https://yachtscoring.com/notice\_board\_summary.cfm?eID=15860.
- 3.2.The Race Office will be located online at the event website, https://yachtscoring.com/emenu.cfm?eID=15860.
- 3.3.The Race Committee will be using VHF Channel 72 (Can) for radio communications.

### **4. SIGNALS MADE ASHORE**

- 4.3.The flag pole is located on the bow of the Rapids Queen.
- 5.3.Where Signal AP is displayed ashore "1 minute" is replaced by "not less than 30 minutes". This changes RRS Signal AP.

### **6. SCHEDULE OF RACES**

5.2.Scheduled Races:

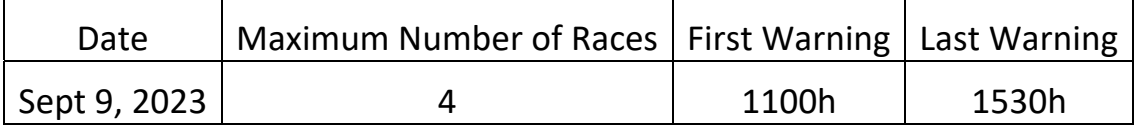

5.3. SI 5.2 is changed to:

"To alert boats that a race or sequence of races will begin soon, the orange starting line flag will be displayed with multiple sounds at least one minute before a warning signal is made."

### **6. CLASS FLAGS**

6.3.The class flags will be as follows:

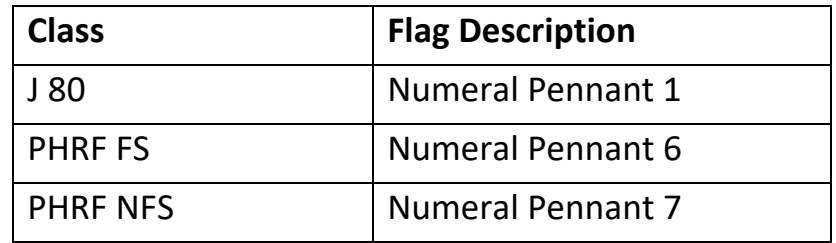

### **9. THE COURSES** *Replaces* SI 7

- 9.1.Only the course described in Attachment 1 will be used.
- 9.2. The race course will be south south east of Centennial Pier approximately at 43° 36.7ʹ N 79° 22.0ʹ W (E18).

### **10. MARKS**

10.1. Marks will be as follows:

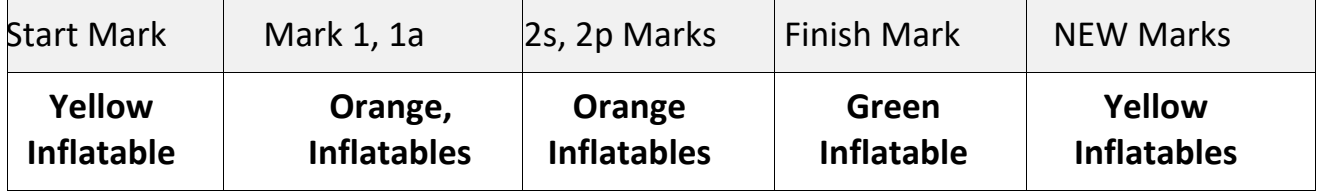

8.5.Mark 1a if missing is not part of the rounding order.

8.6.If new marks are placed, Mark 1a, the offset mark, may be missing.

8.7.If one of Mark 2p or Mark 2s is missing, the mark remaining in place shall be rounded to Port.

### **13. TIME LIMITS**

12.2. Limits:

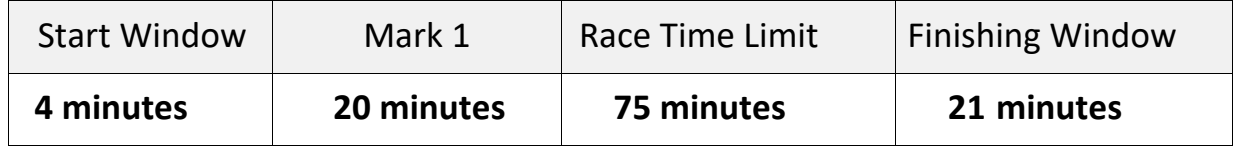

13.4. Boats failing to start within the Start Window will be scored DNS without a hearing.

13.5. Finishing on Course: The Race Committee may, at its discretion, award to a boat that has not yet finished in a one-design race, a placing that corresponds to the boat's position in that race at the time the award is made. The Race Committee determines the method.

#### **14.PROTESTS AND REQUESTS FOR REDRESS**

- 13.1. Hearing request forms are available at the Jury Desk located on the upper patio of the Club, or nearby indoors in inclement weather. Protests and requests for redress or reopening shall be delivered there or online to the event website at https://yachtscoring.com/emenu.cfm?eID=15860 within the appropriate time limit. To file online it is necessary to sign in to the "owner's corner" using the email address that was used for registration. This replaces SI 13.1.
- 13.6. Scoring inquiries may be submitted to the Jury Office or online to the event website, at https://yachtscoring.com/emenu.cfm?eID=15860. To file online it is necessary to sign in to the "owner's corner" using the email<br>address that was used for registration.

# **Attachment 1: Course LP2**

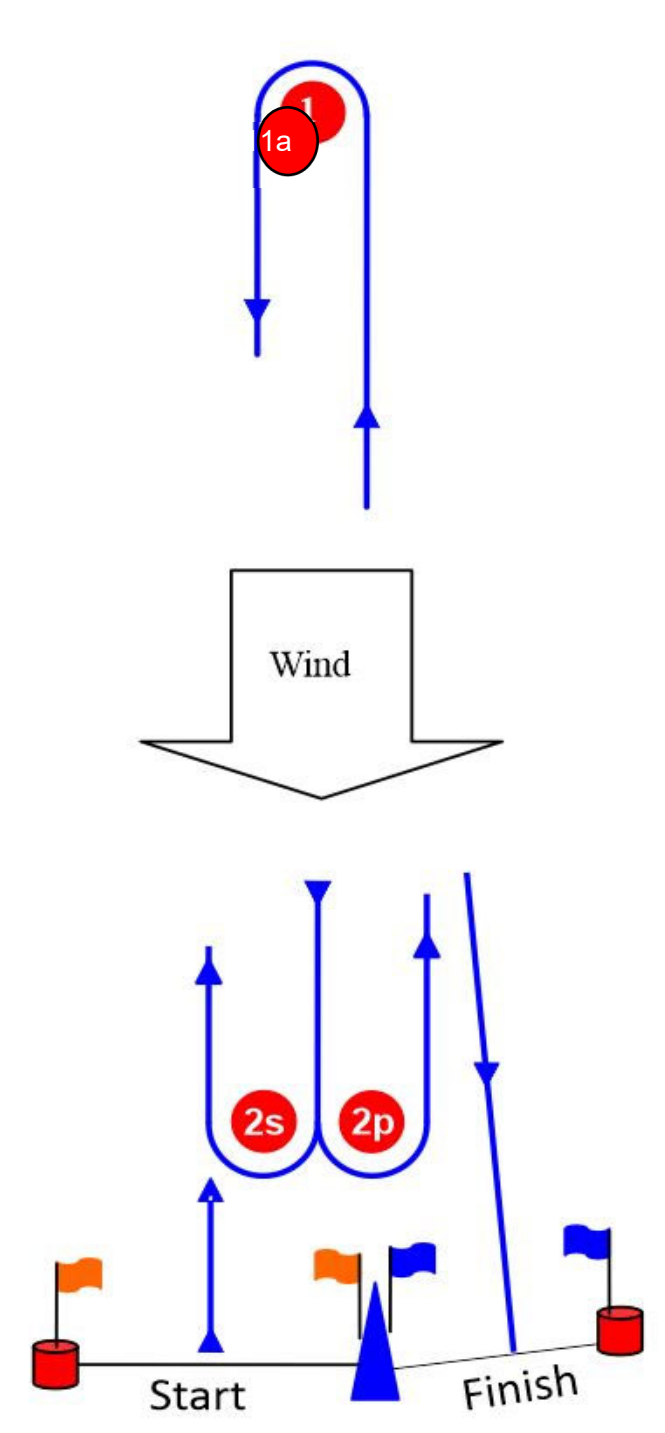

# **LP2: Mark Rounding Order**

Start – 1 – 1a -2s/2p – 1 - 1a - Finish